Министерство сельского хозяйства Российской Федерации федеральное государственное бюджетное образовательное учреждение высшего образования «Санкт-Петербургский государственный аграрный университет»

> Колледж (на правах факультета непрерывного профессионального образования)

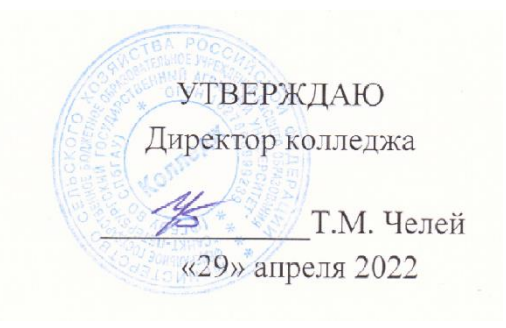

# РАБОЧАЯ ПРОГРАММА ДИСЦИПЛИНЫ ЕН.02 «*ИНФОРМАТИКА*» основной профессиональной образовательной программы – образовательной программы подготовки специалистов среднего звена

Уровень профессионального образования *среднее профессиональное образование*

Специальность *40.02.01 Право и организация социального обеспечения*

Направленность образовательной программы *социально-правовой профиль*

> Форма обучения *очная*

> > Год приема 2022

Санкт-Петербург 2022

## **СОДЕРЖАНИЕ**

1 Результаты обучения по дисциплине

2 Место дисциплины в структуре основной профессиональной образовательной программы

3 Структура и содержание дисциплины

4 Учебно-методическое обеспечение дисциплины

4.1 Лицензионное и свободно распространяемое программное обеспечение, в том числе отечественного производства

4.2 Учебные издания

4.3 Методическое обеспечение дисциплины

4.4 Современные профессиональные базы данных и информационные справочные системы

5 Материально-техническое обеспечение дисциплины

# **1 Результаты обучения по дисциплине**

Результаты обучения по дисциплине «Информатика» представлены в таблице 1.

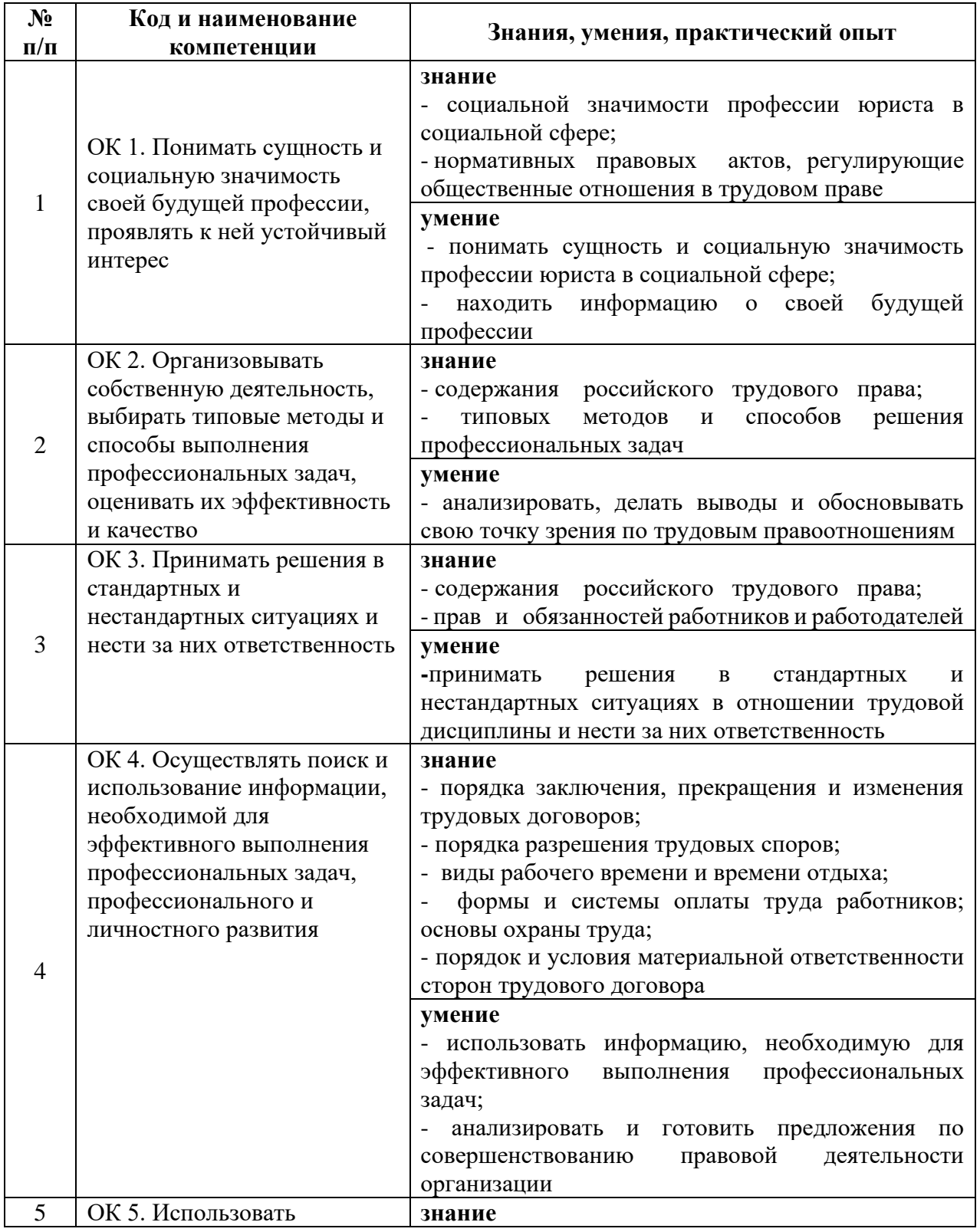

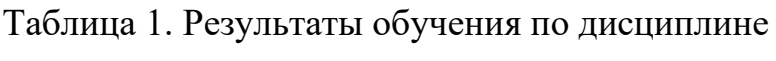

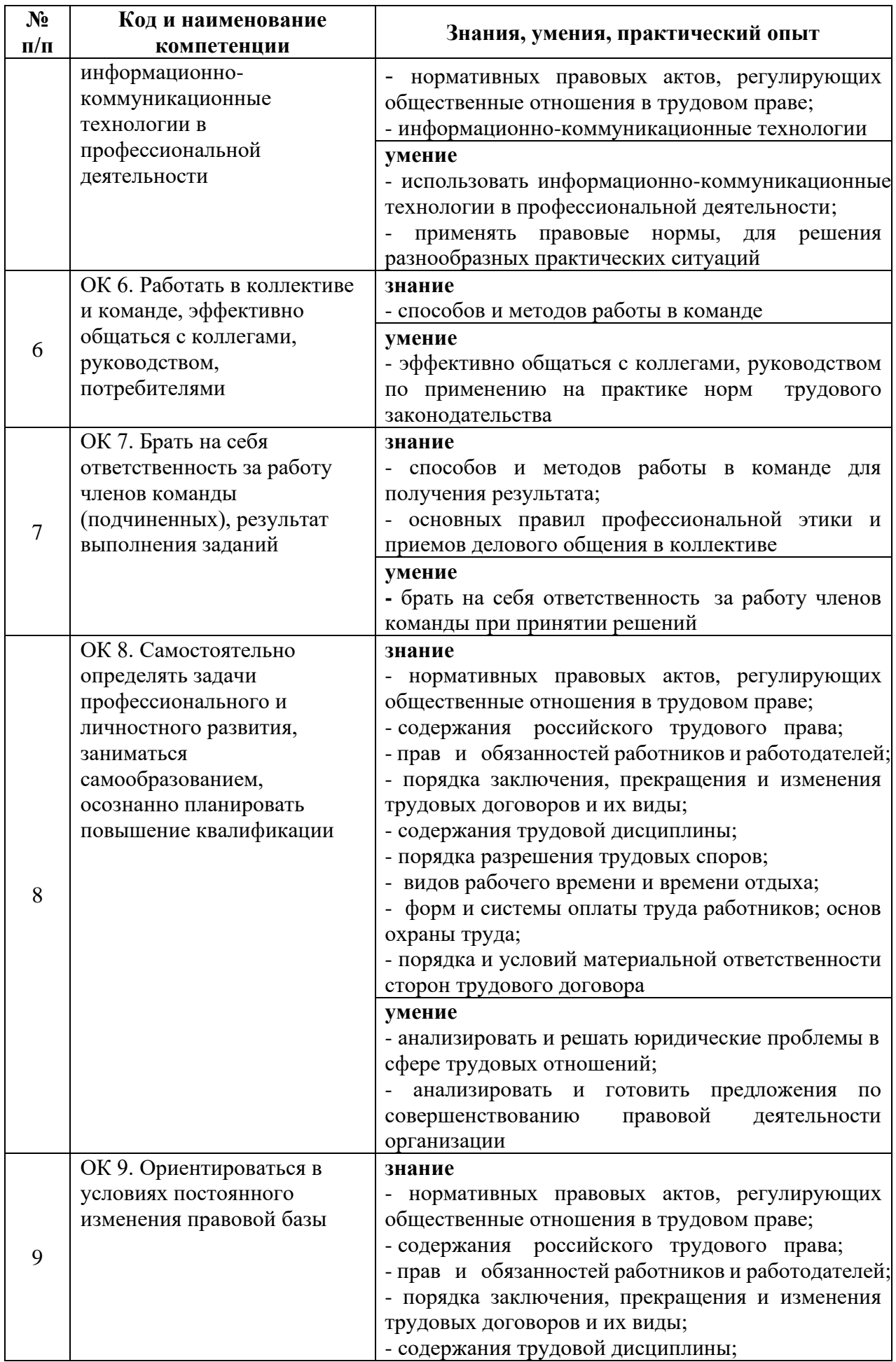

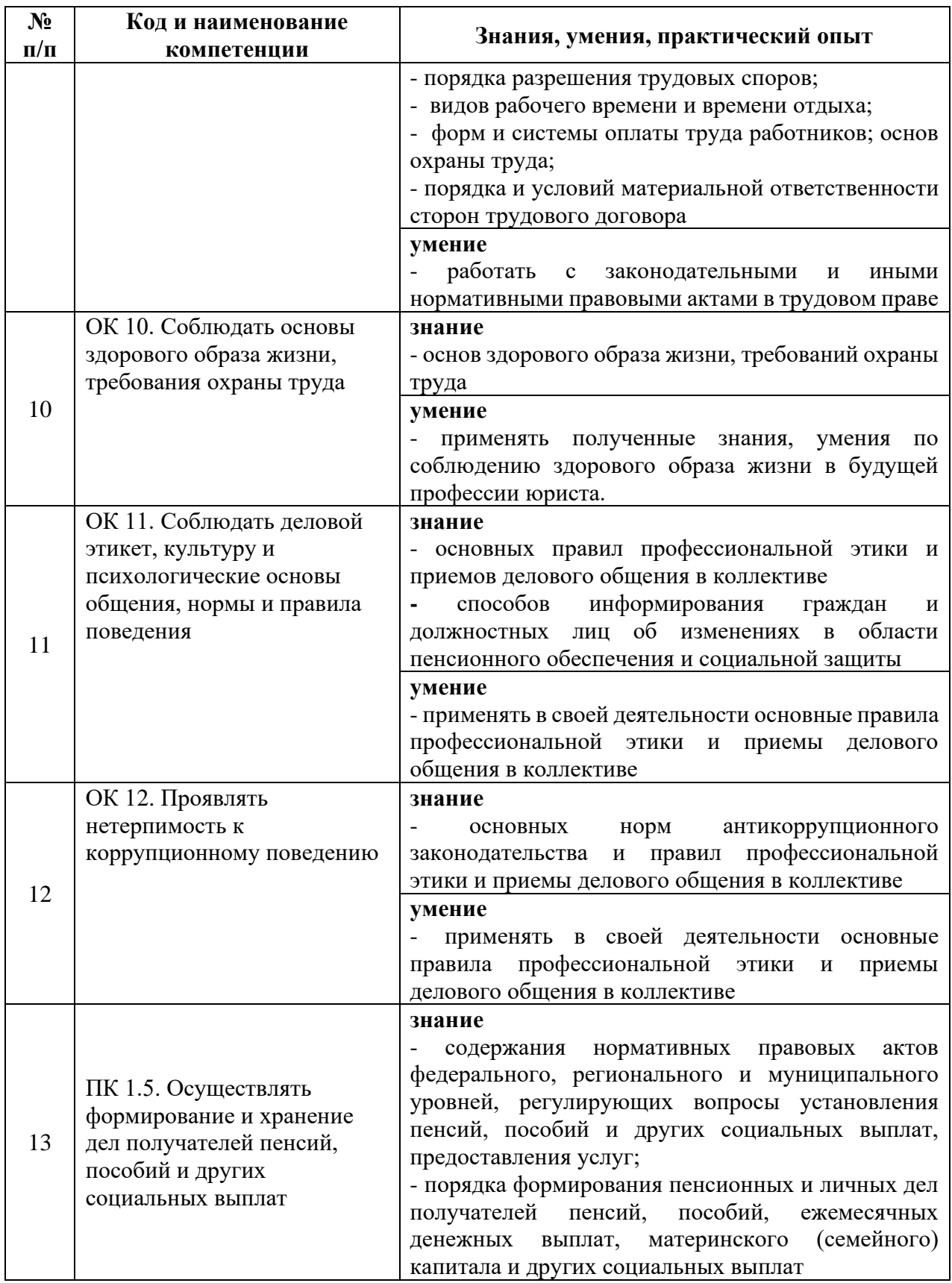

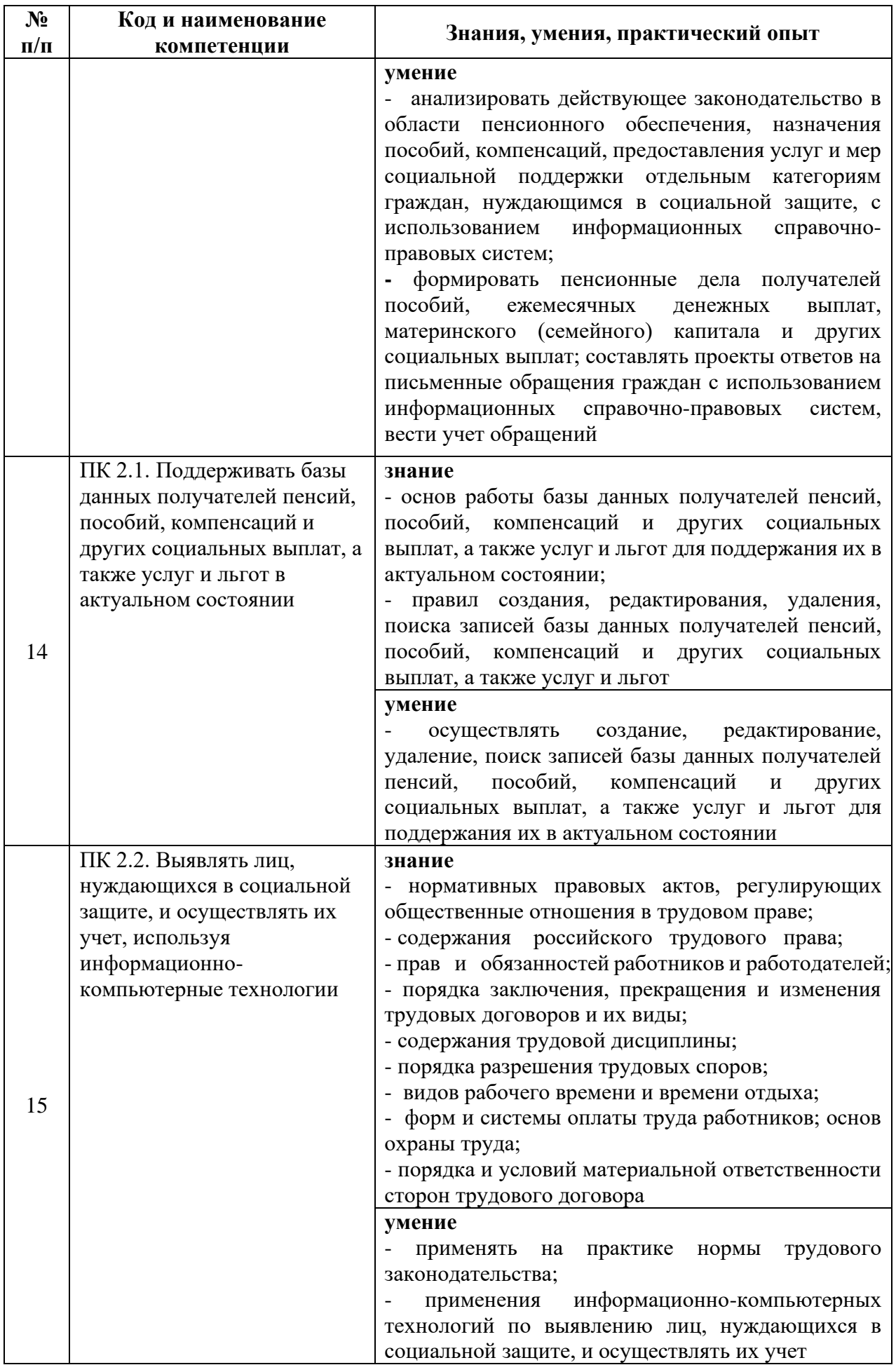

#### **2 Место дисциплины в структуре основной профессиональной образовательной программы**

Дисциплина «Информатика» относится к обязательной части основной профессиональной образовательной программы. Дисциплина «Информатика» относится к математическому и общему естественнонаучному циклу.

# **3 Структура и содержание дисциплины**

Общая трудоемкость дисциплины «Информатика*»* составляет 119 часов (таблица 2).

Содержание дисциплины «Информатика*»* представлено в таблице 3.

Таблица 2. Структура дисциплины

|                             | Формы образовательной деятельности |       | Количество часов           |                                       |                              | Итого                      |                                              |                              |  |
|-----------------------------|------------------------------------|-------|----------------------------|---------------------------------------|------------------------------|----------------------------|----------------------------------------------|------------------------------|--|
| N <sub>2</sub><br>$\Pi/\Pi$ |                                    |       | очная<br>форма<br>обучения | очно-<br>заочная<br>форма<br>обучения | заочная<br>форма<br>обучения | очная<br>форма<br>обучения | <b>ОЧНО-</b><br>заочная<br>форма<br>обучения | заочная<br>форма<br>обучения |  |
|                             | лекции                             | всего | 40                         | ж.                                    |                              | 40                         |                                              |                              |  |
| ∠                           | практические<br>занятия            | всего | 40                         | $\sim$                                |                              | 40                         |                                              |                              |  |
| ⌒                           | самостоятельная работа             |       | 39                         |                                       |                              | 39                         |                                              |                              |  |
| ИТОГО                       |                                    |       |                            | 119                                   |                              |                            |                                              |                              |  |

# Таблица 3. Содержание дисциплины

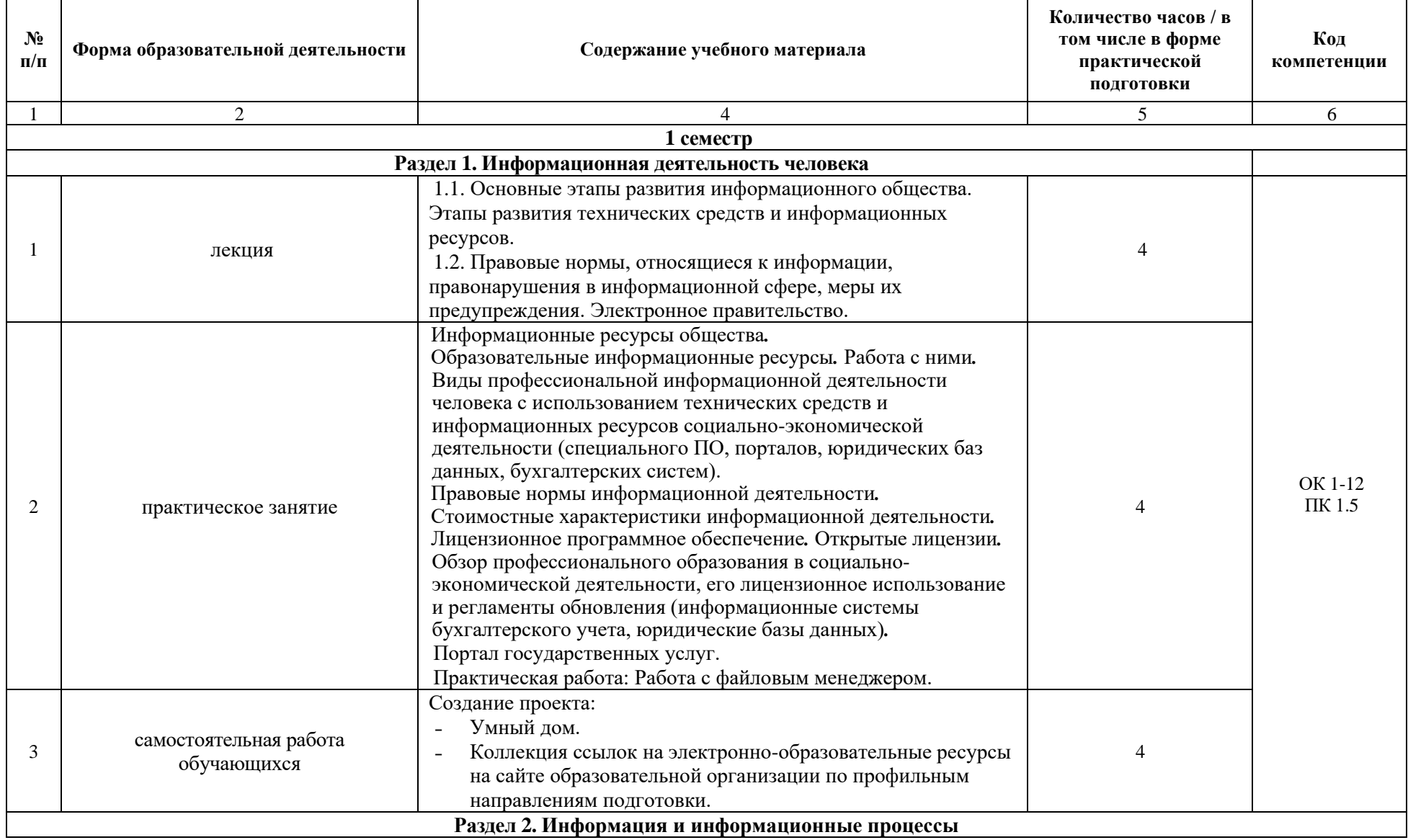

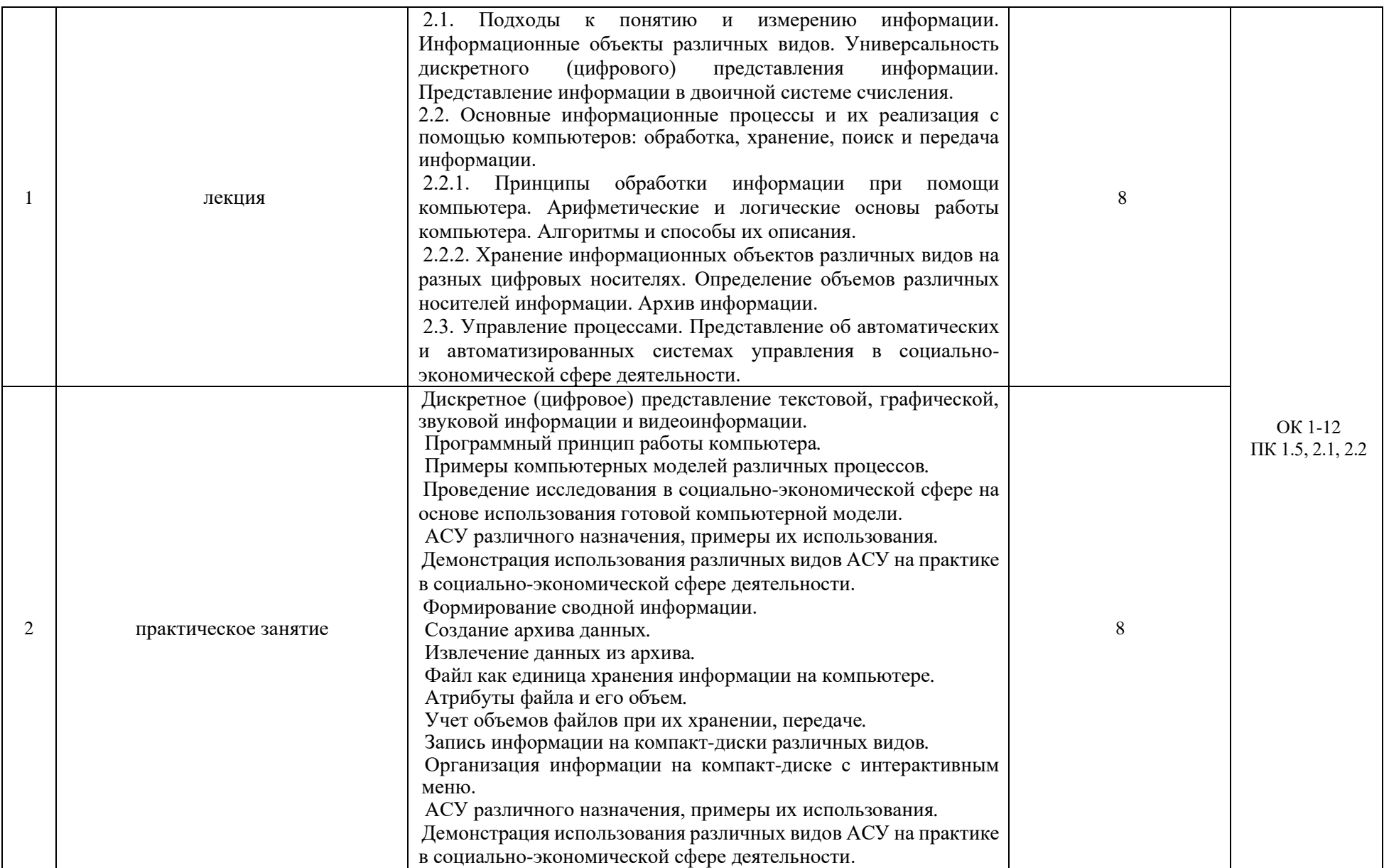

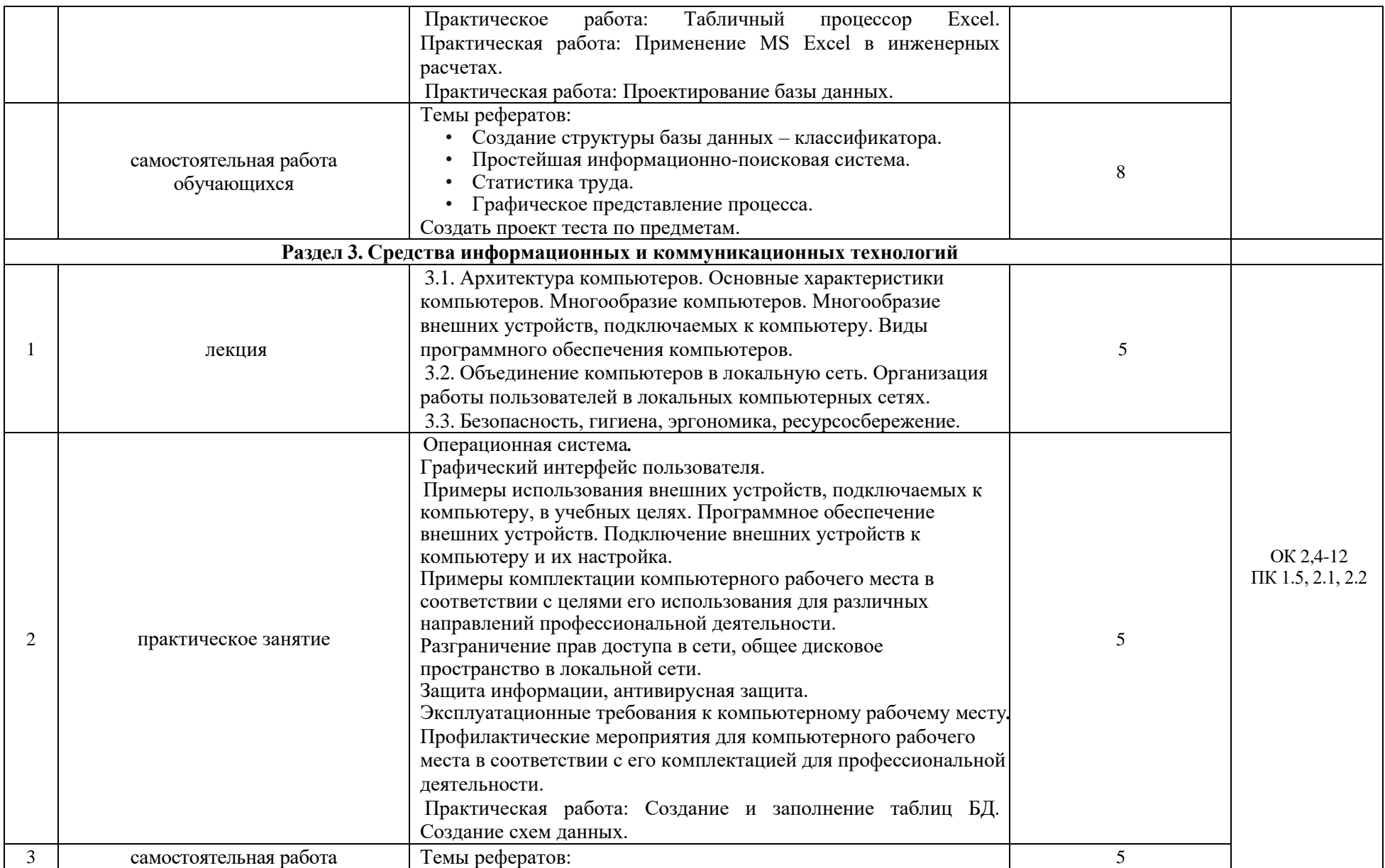

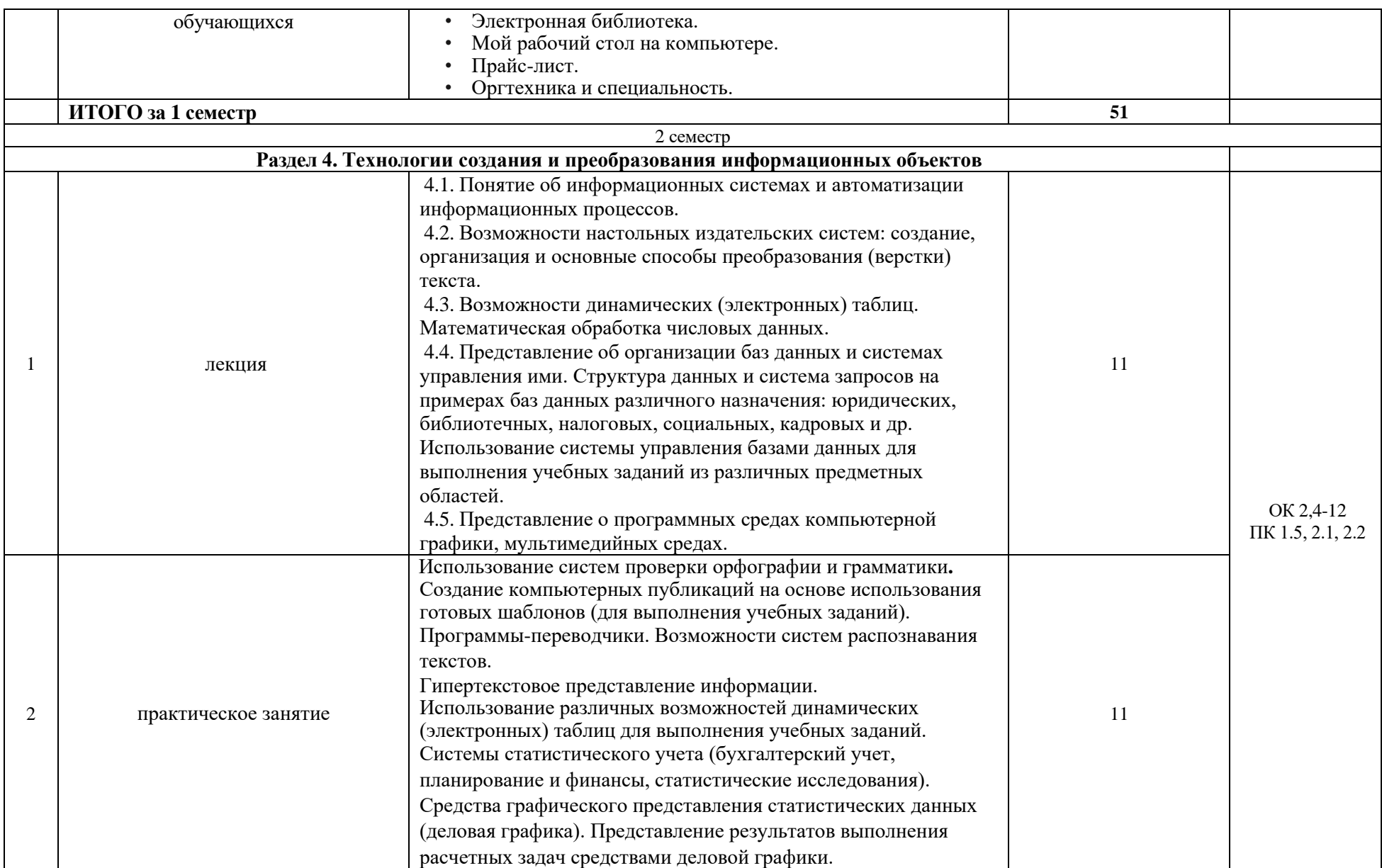

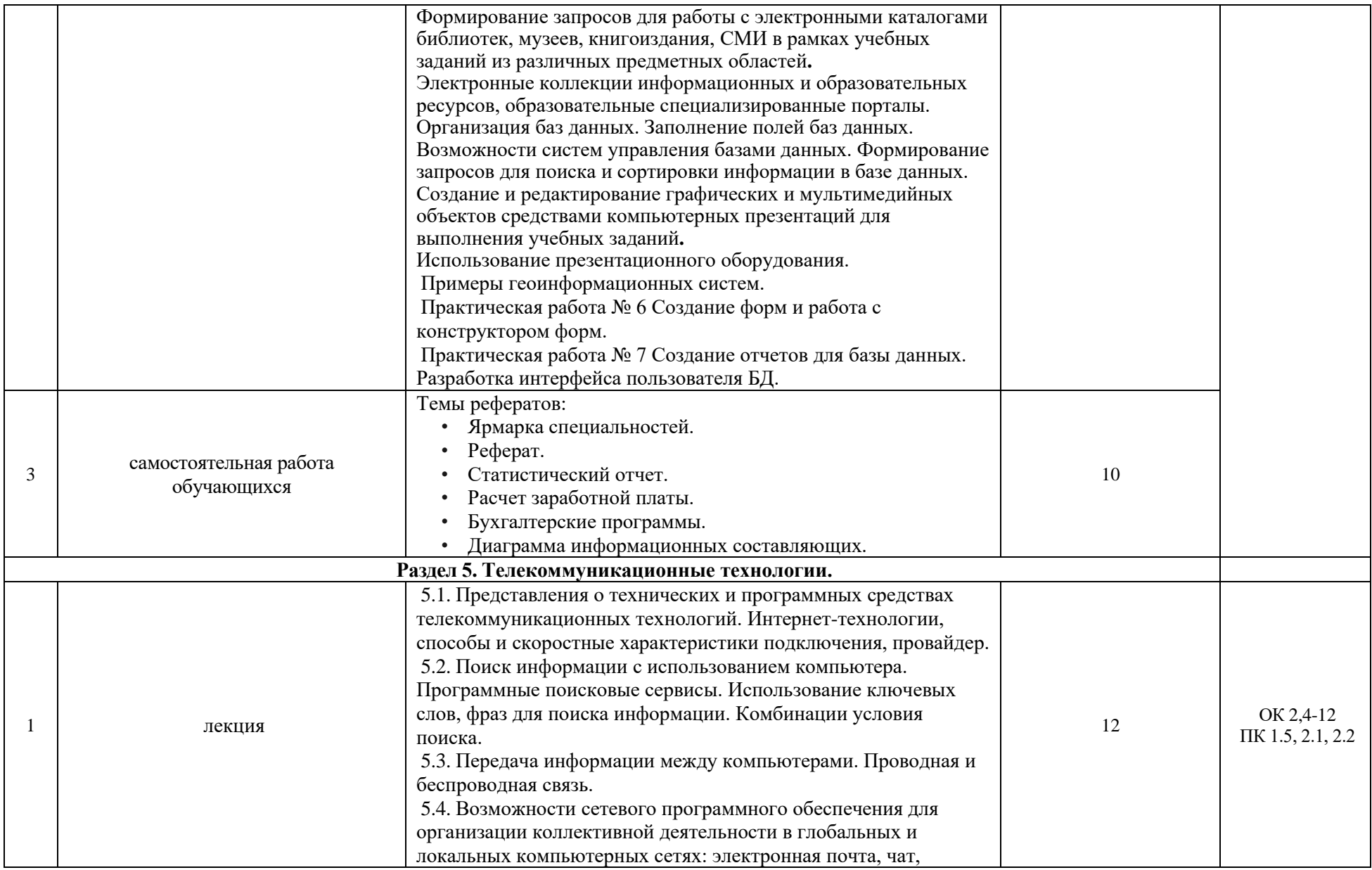

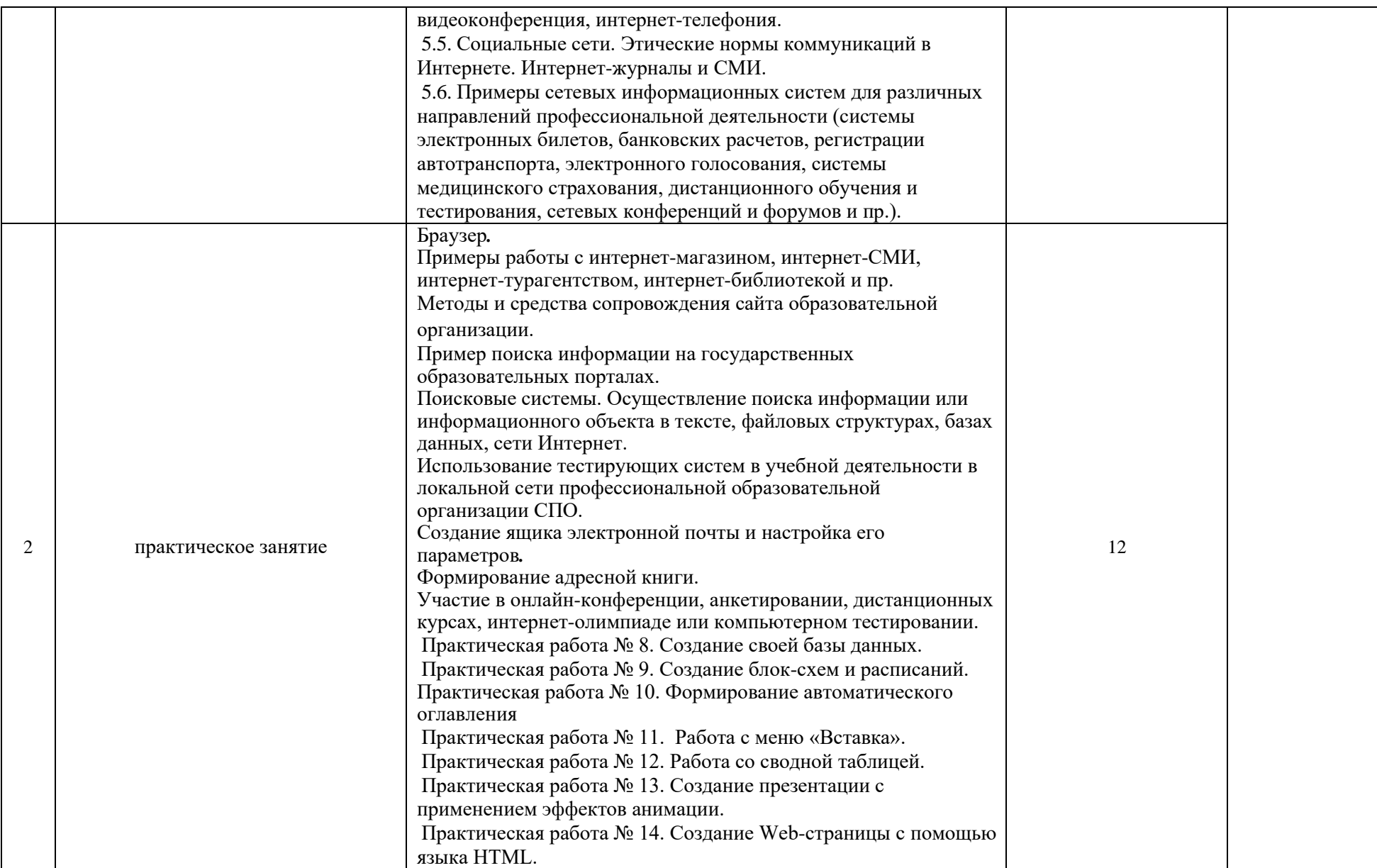

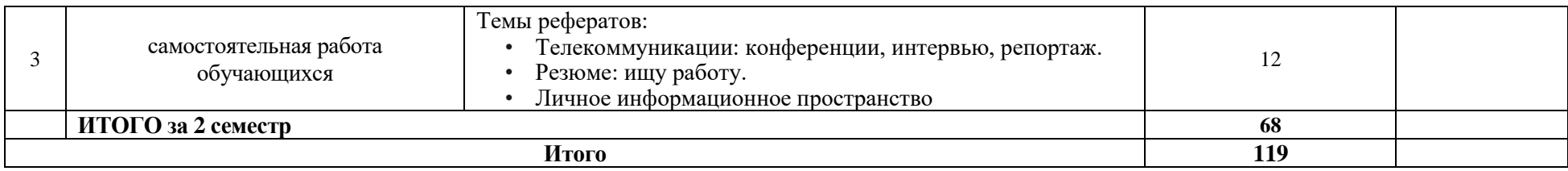

# **4 Учебно-методическое обеспечение дисциплины**

4.1 Лицензионное и свободно распространяемое программное обеспечение, в том числе отечественного производства

Состав лицензионного и свободно распространяемого программного обеспечения, в том числе отечественного производства, дисциплины «Информатика» представлен в таблице 4.

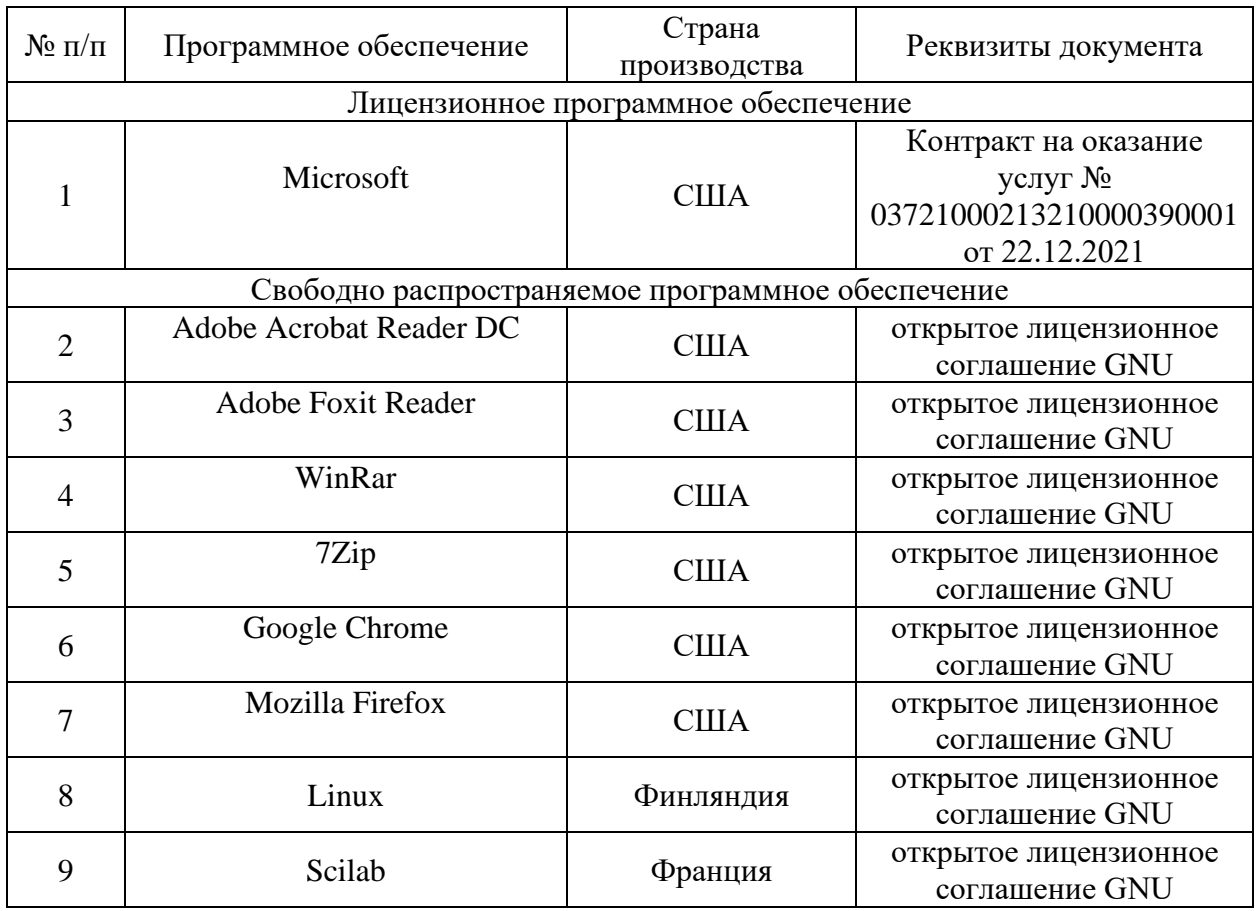

#### Таблица 4. Программное обеспечение дисциплины

# 4.2 Учебное обеспечение дисциплины

Учебное обеспечение дисциплины «Информатика» представлено в таблице 5.

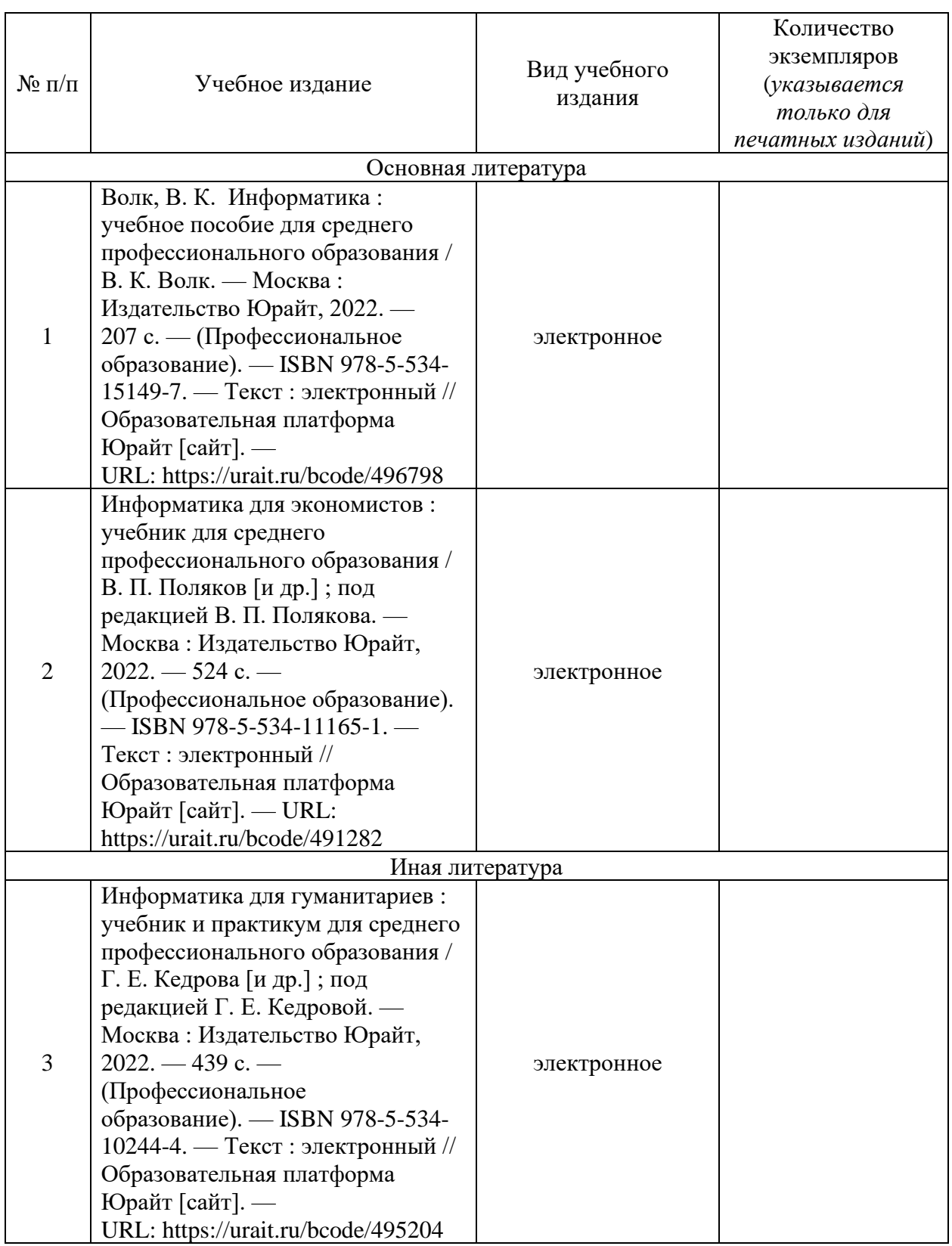

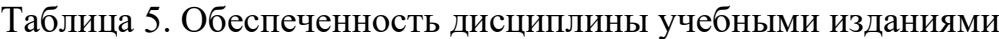

## 4.3 Методическое обеспечение дисциплины

Методическое обеспечение дисциплины «Информатика» представлено в таблице 6.

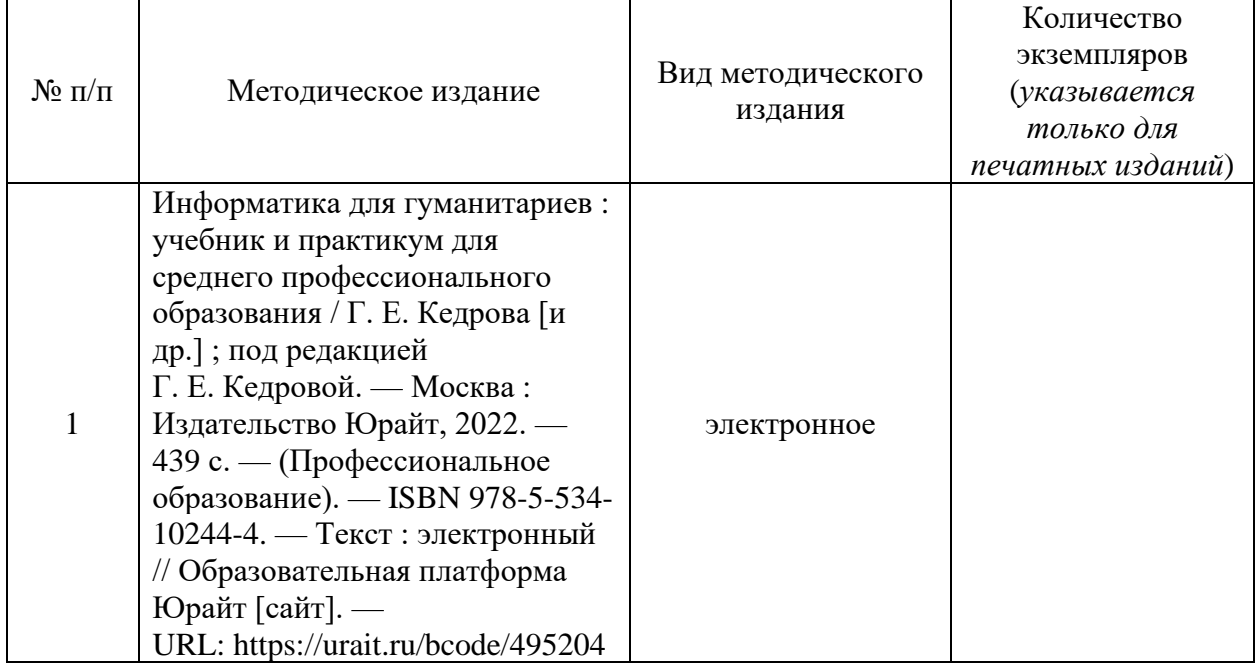

#### Таблица 6. Обеспеченность дисциплины методическими изданиями

## 4.4 Современные профессиональные базы данных и информационные справочные системы

Состав современных профессиональных баз данных и информационных справочных систем дисциплины «Информатика» представлен в таблице 7.

Таблица 7. Современные профессиональные базы данных и информационные  $\overline{\text{C}}$ 

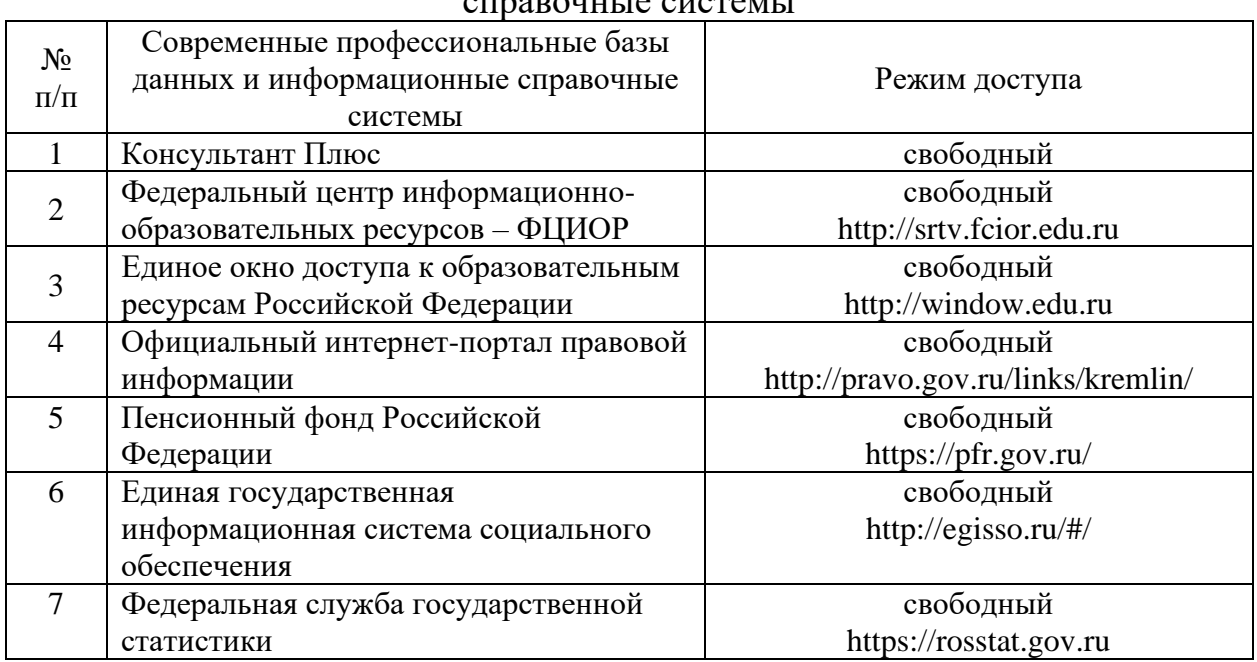

### **5 Материально-техническое обеспечение дисциплины**

Материально-техническое обеспечение дисциплины «Информатика» представлено в таблице 8.

Все виды учебной деятельности обучающихся, предусмотренные учебным планом, включая промежуточную и государственную итоговую аттестацию, обеспечены расходными материалами.

# Таблица 8. Материально-техническое обеспечение дисциплины

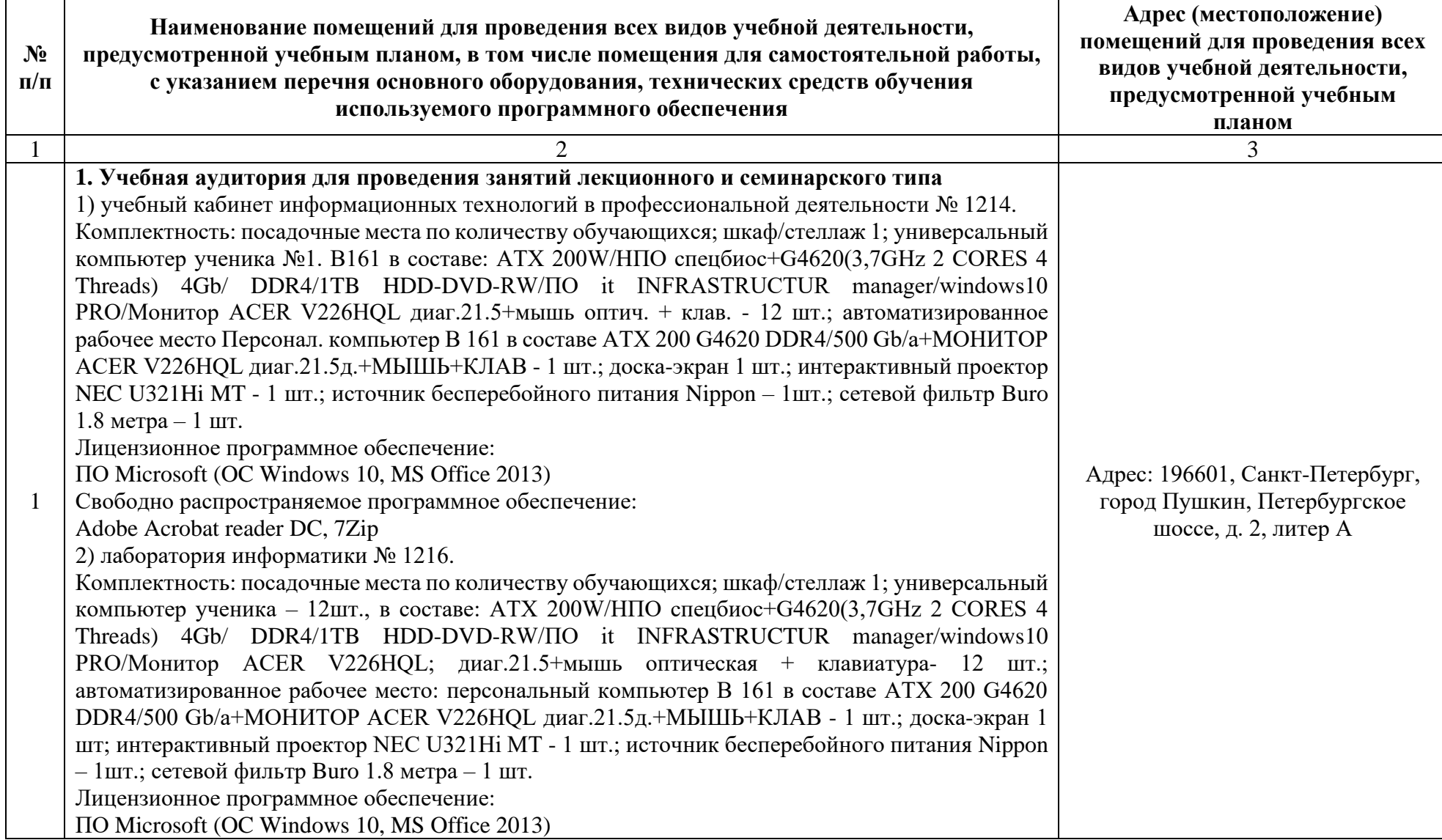

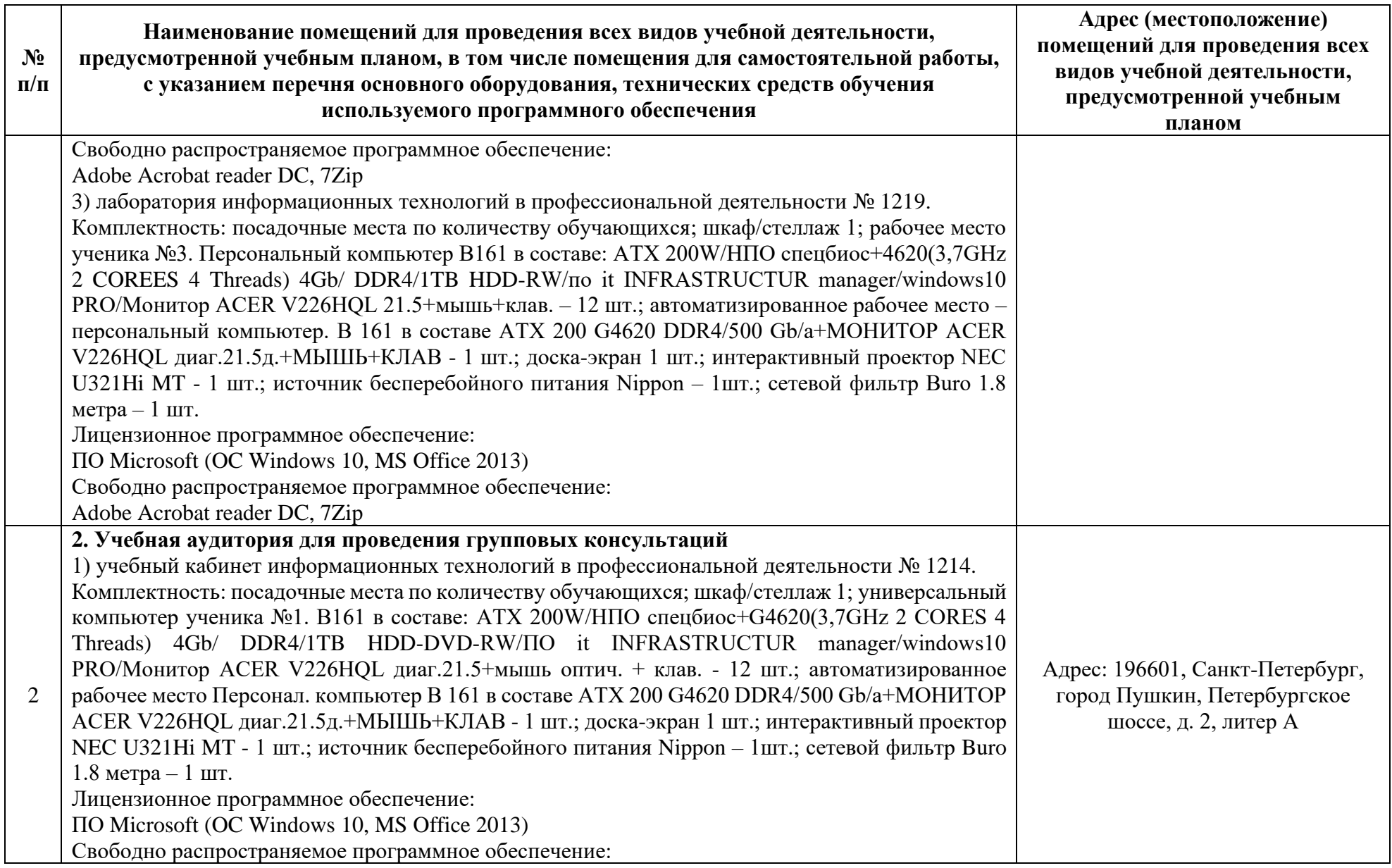

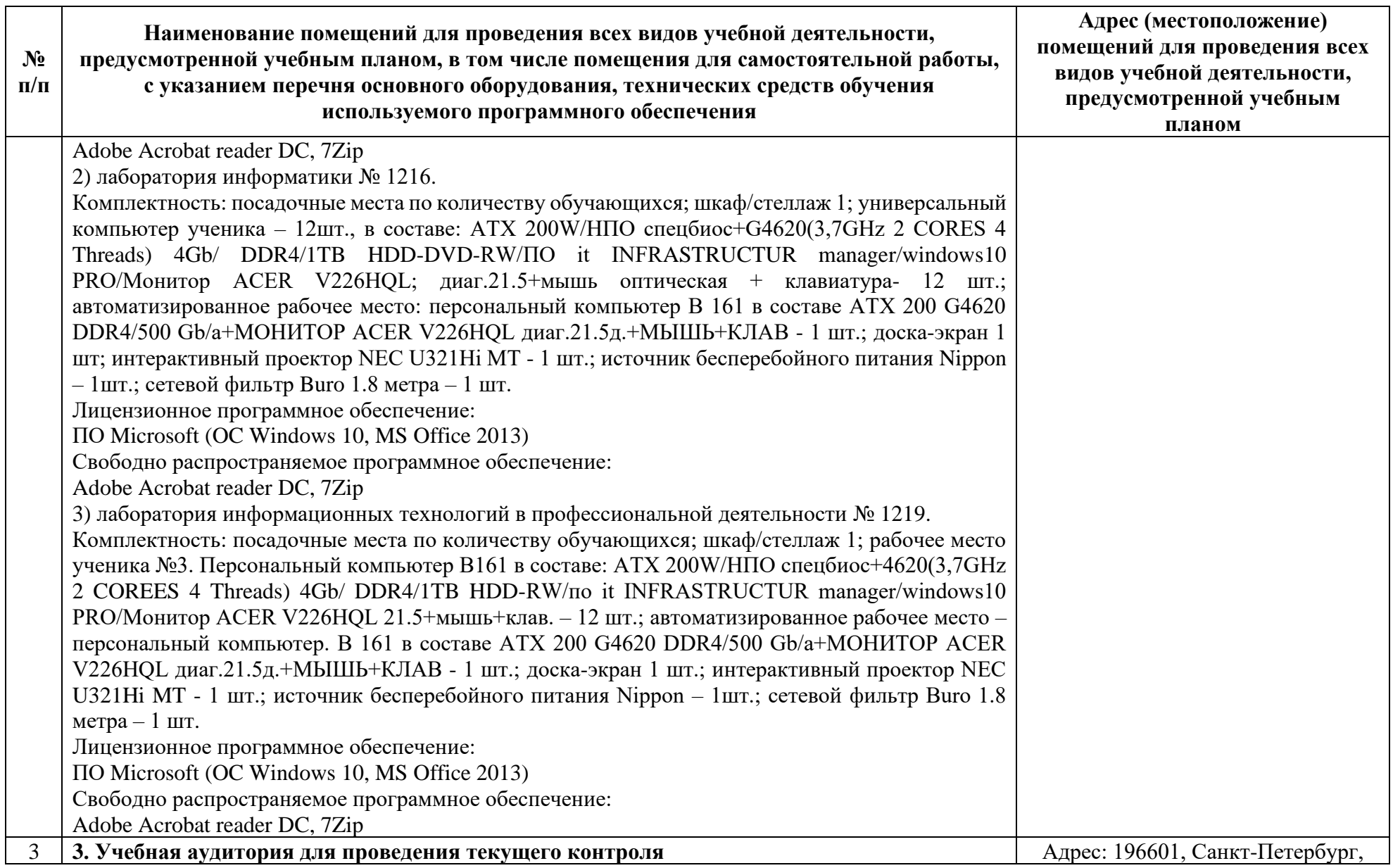

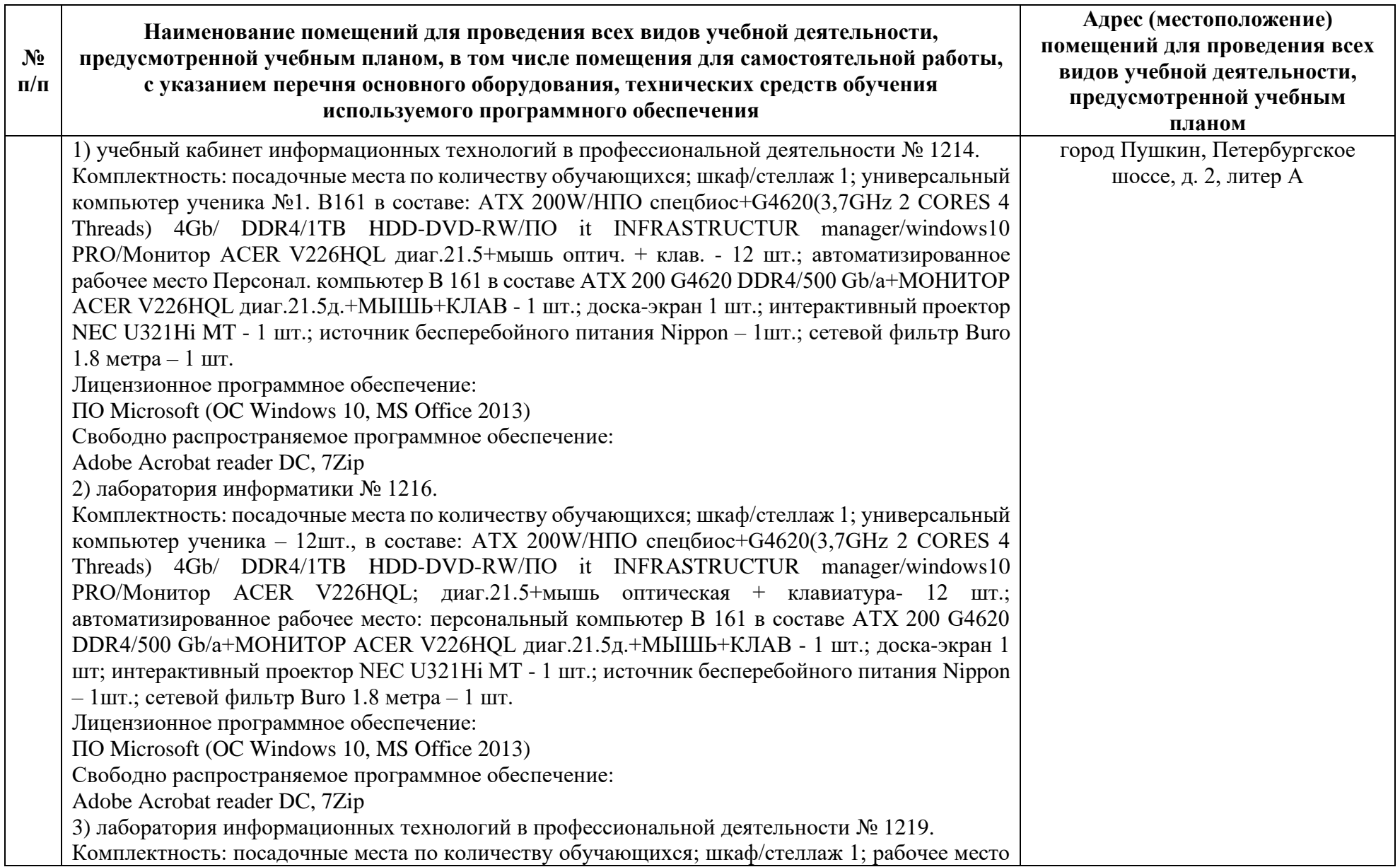

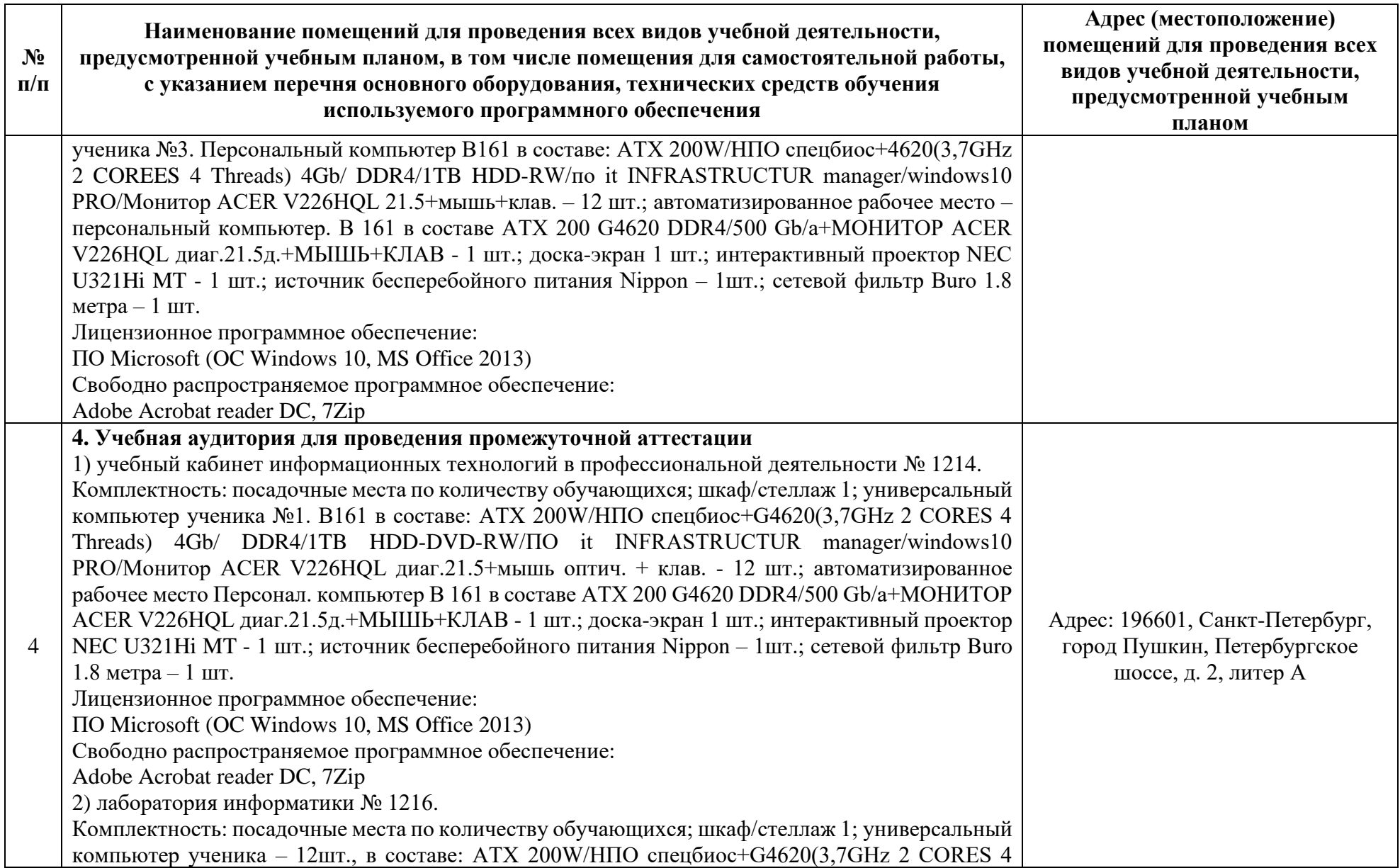

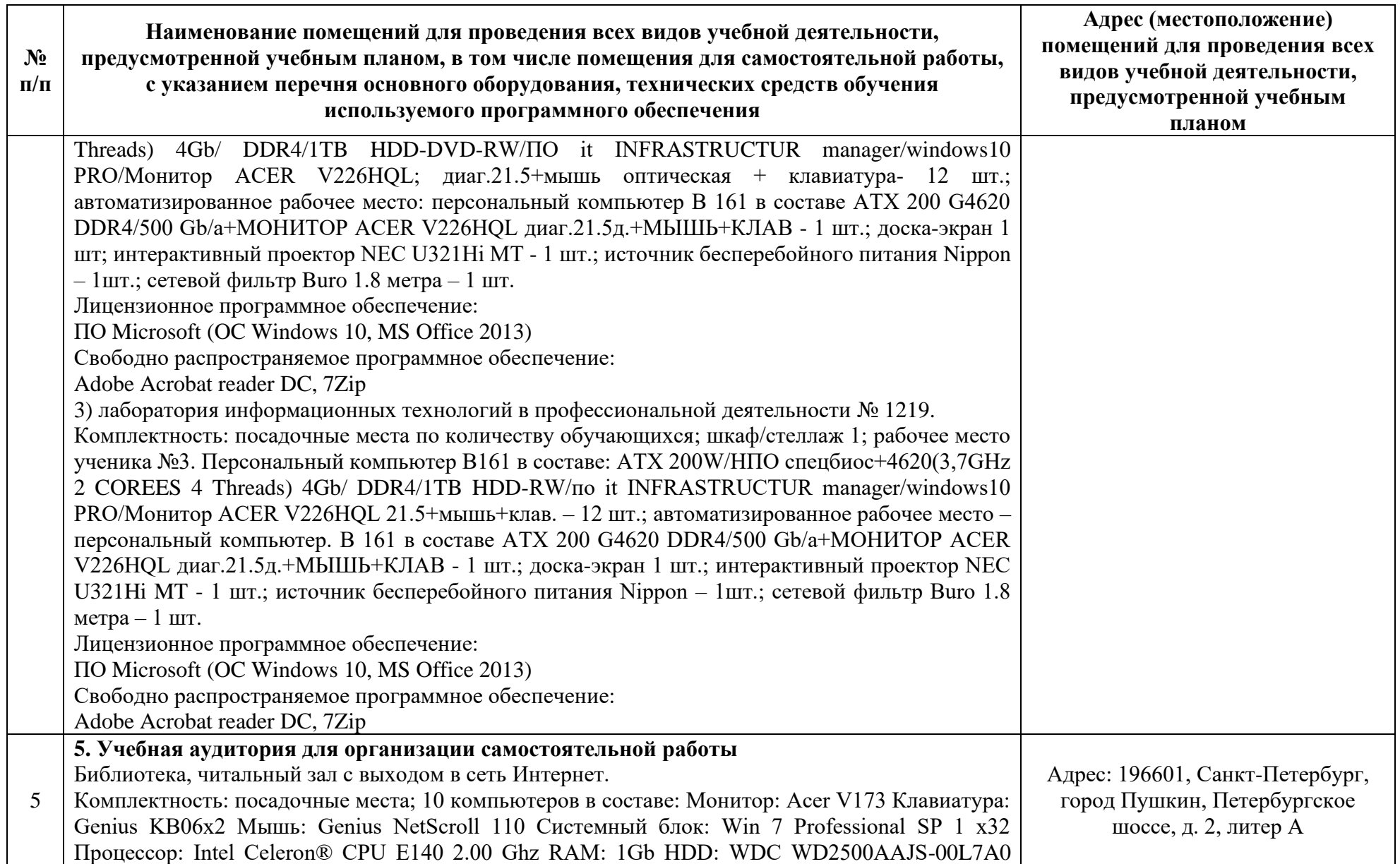

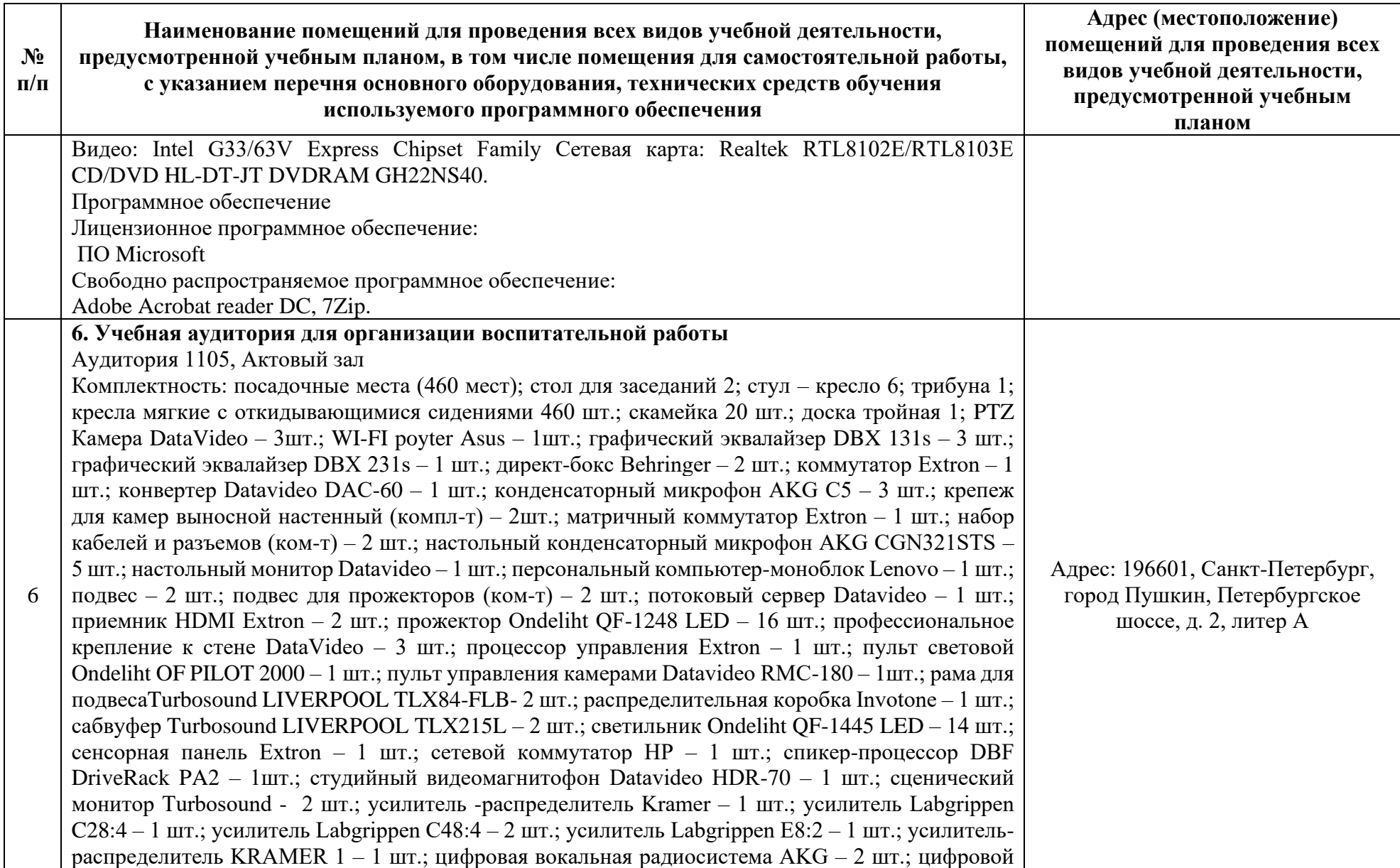

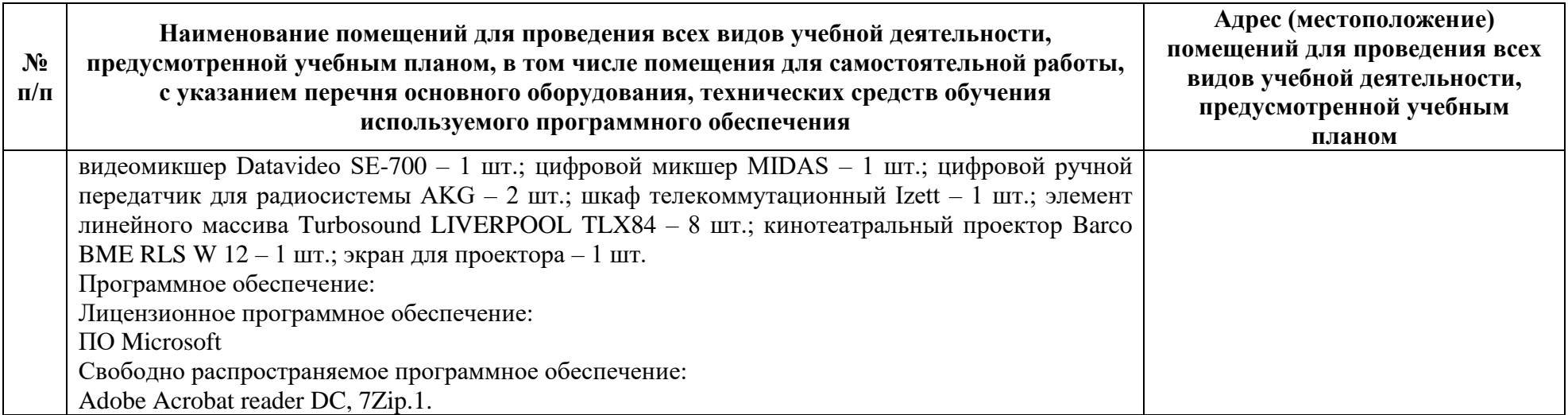